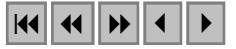

# **Desenvolvimento metodológico para detecção e mapeamento de áreas florestais sob exploração madeireira: estudo de caso, região norte do Mato Grosso.**

Paulo Maurício Lima de Alencastro Graça<sup>1,2</sup> João Roberto dos Santos 2 João Vianei Soares <sup>2</sup> Paulo Eduardo Ubaldino de Souza 2

<sup>1</sup>Instituto Nacional de Pesquisas da Amazônia (INPA) CP 478 69.011-970, Manaus- AM, Brasil pmlag@inpa.gov.br

# <sup>2</sup> Instituto Nacional de Pesquisas Espaciais (INPE) Av. dos Astronautas, 1758, CP 515 12.227-010, São José dos Campos-SP, Brasil {jroberto,vianei@ltid.inpe.br}

**Abstract.** A new approach to the detection of forest areas suffering from timber exploitation in the Brazilian Amazon forest is presented and compared to the circular buffer zone method. The procedure is divided in two stages: the first stage is based on semiautomatic detection of log landings in the soil fraction image generated by linear spectral unmixing of Landsat ETM+ data. Subsequently, the previously detected log landings are used as seeds for a supervised region growing classification of the fraction images. In comparison to the buffer method, the region growth approach has superior performance.

**Palavras-chave:** timber exploitation, log landings, remote sensing, mapping, Amazon, exploração madeireira, pátios de estocagem, sensoriamento remoto, mapeamento, Amazônia

#### **1. Introdução**

A atividade madeireira na Amazônia brasileira tem se expandido rapidamente, nas últimas décadas. Novas frentes de exploração, principalmente, ao longo da rodovia Cuiabá-Santarém e também ao sul do Estado do Amazonas, têm ocorrido devido à escassez dos recursos florestais em pólos madeireiros localizados ao norte do Mato Grosso e sudoeste do Pará. A extração seletiva de madeira, apesar de gerar benefícios expressivos para a economia local, pode causar danos ambientais quando realizada de maneira não sustentável. Alguns autores têm relacionado estes impactos ao aumento da susceptibilidade a incêndios acidentais (Uhl e Kauffman, 1990) , aumento do risco de extinção de espécies (Macedo e Anderson, 1993), compactação e perda de solo por erosão (Croke et al. 2001) e aumento da emissão de carbono ( Nepstad et al. 1999).

 Estimativas de áreas sob exploração madeireira têm sido anunciadas com enorme discrepância de valores, razão da variabilidade de métodos e de definições dos limites da área explorada. Os classificadores estatísticos automáticos baseados em informações espectrais têm sido incapazes de discriminar áreas de florestas sob exploração seletiva de madeira, daquelas de florestas primárias. Diante desta dificuldade de desempenho classificatório, alguns autores têm utilizado as técnicas tradicionais de interpretação visual (Stone e Lefebvre, 1998; Santos et al. 2002). No entanto a delimitação de áreas exploradas pela interpretação visual está sujeita a erros subjetivos condicionados ao fotointérprete. Um método alternativo à interpretação visual foi proposto por Souza e Barreto (2000), baseado na geração de uma área tampão (*buffer zone*) circular. Esse raio de alcance expressa a área de floresta afetada pela exploração, ao redor dos pátios de estocagem de madeira detectados a partir da fração solo derivada do modelo de mistura espectral. A adoção de uma raio de alcance com dimensão fixa para estimar a atividade

madeireira pode ser uma fonte de incerteza. Isto porque o raio de alcance da exploração madeireira, a partir do pátio de estocagem, pode variar de um local para outro, na região Amazônica. Por exemplo, Souza e Barreto (2000) estimaram um raio de alcance de 180 metros para a região de Paragominas (Pará), dimensão adotada por Matricardi et al. (2001) para estimar a área de exploração madeireira em toda a Amazônia brasileira. Por sua vez, trabalhando com dados da região de Sinop (Mato Grosso), Monteiro et al. (2003) estimaram um raio de 350 m, enquanto que, Silva et al. (2003) determinaram um raio de alcance de 198 m, com suporte de medições realizadas em campo.

Neste contexto, o presente estudo tem por objetivo propor um aprimoramento metodológico para detectar e delimitar as áreas exploradas pelo corte seletivo na Amazônia, a partir das imagens frações solo, vegetação e sombra obtidas pelo modelo linear de mistura espectral, utilizando imagens do Landsat ETM+. Para isto, foi desenvolvido um classificador supervisionado por crescimento de regiões, denominado "**Detectalog**". Esse trabalho foi conduzido ao norte do Estado de Mato Grosso, abrangendo parte dos município de Sinop, Cláudia, Marcelândia, de coordenadas W 54<sup>°</sup> 23' 46" a 55<sup>o</sup> 23' 43" e S 11<sup>o</sup> 02' 14" S to 11<sup>o</sup> 45' 38" totalizando 6.960 km<sup>2</sup>.

### **2. Metodologia**

Um trecho da imagem Landsat7 ETM+, de órbita 226/68, de 08/08/2001, em seis bandas ópticas, correspondendo a uma área de 3.580 pixels x 2.160 pixels, em resolução de 30m, foi utilizada na presente pesquisa.

Para iniciar a fase de pré-processamento, técnicas de correções atmosférica e geométrica foram empregadas. Foram utilizados 37 pontos de controle obtidos com GPS para a devida retificação da imagem, cujo ajuste final apresentou um erro quadrático médio de 0,13 pixels, através da aplicação da rotina de re-amostragem por vizinho mais próximo. Toda a série de dados foi convertida em valores de reflectância antes da aplicação do modelo de mistura espectral, cujas etapas metodológicas para o estudo das áreas florestais sob exploração madeireira está sumarizada na **Figura 1**. Uma etapa de campo, com pontos observacionais e inventários florestais em *transectos* (com mensurações de diâmetro a altura do peito, altura total, tamanho de clareiras e fração de cobertura de copa, além da identificação botânica das árvores com DAP>10cm), serviu para estabelecer a caracterização e a confiabilidade dessa discriminação temática obtida com os dados sensoriados.

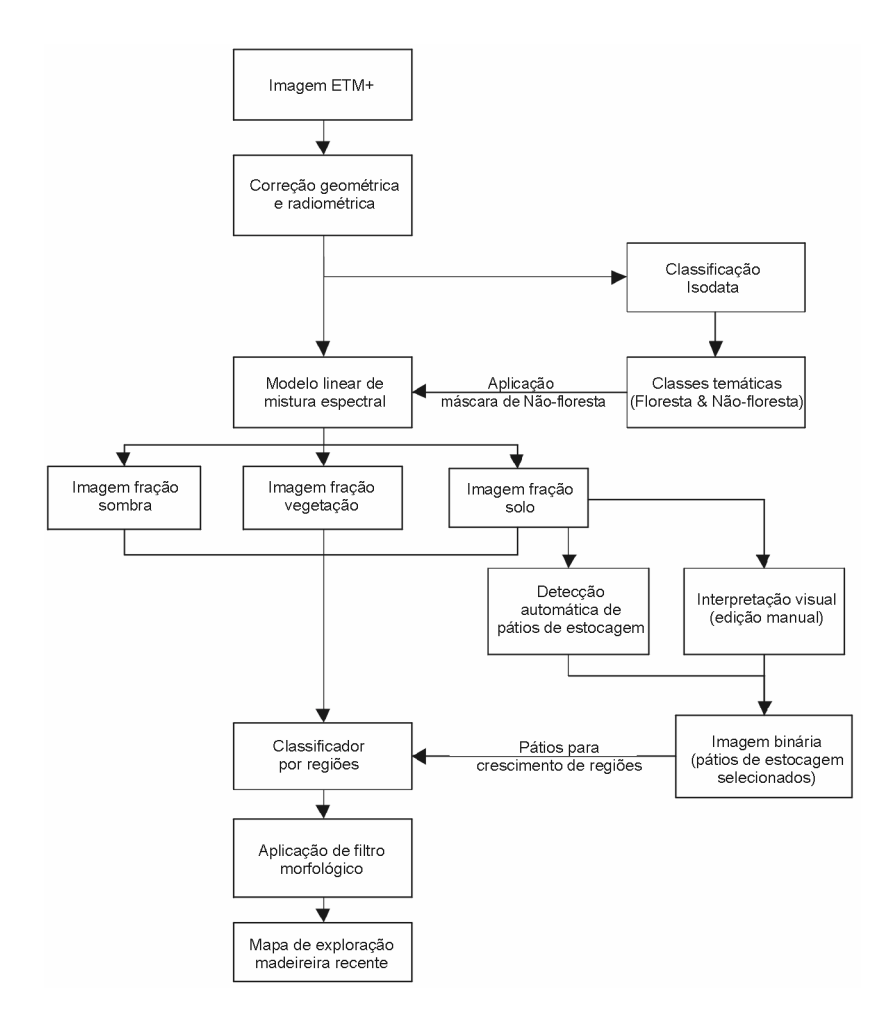

**Figura 1**. Procedimento metodológico para detecção e mapeamento de áreas sob exploração florestal seletiva.

Os dados ETM+ foram processados no ENVI usando o *software* do modelo de mistura espectral. Descrições detalhadas e aplicabilidade desse modelo nesse tema podem ser observadas em Araújo et al. (2001) e Monteiro et al. (2003). Na etapa seguinte, um classificador não supervisionado (ISODATA) foi utilizado para gerar um mapa temático com as classes de floresta e não-floresta (i.e, áreas de pastagem, cultura, corpos-d'água, sucessão secundária). Para isto, as 15 classes espectrais geradas pelo ISODATA, foram agrupadas nas duas classes temáticas , floresta e não-floresta. Um filtro de agrupamento (*clump filter*) foi utilizado para incorporar pixels isolados e pequenos grupamentos de pixels representados por clareiras diminutas encontradas no interior da floresta. A classe temática não-floresta foi utilizada posteriormente para criação de uma máscara nas imagens frações geradas pelo modelo linear de mistura espectral.

Os pátios de estocagem, áreas temporárias para estocar as toras de madeira antes de transportá-las para serraria, foram detectados a partir da imagem-fração solo gerada pelo modelo linear de mistura espectral. Um algoritmo para a detecção automática desses pátios foi desenvolvido em linguagem computacional IDL (*Interactive Data Language*). Esse algoritmo utilizou uma janela móvel (4 x 4 pixels), na imagem fração de solo para selecionar, a partir de limiares pré-estabelecidos, até quatro pixels centrais (C) considerados como pátios de estocagem em potencial. Um limiar de vizinhança foi préestabelecido para os doze pixels vizinhos (N), com objetivo de evitar a seleção de pixels centrais em áreas desmatadas e estradas. Valores de limiares, mínimo e máximo, foram

definidos para os quatro pixels centrais e um limiar máximo de vizinhança dos pátios em potencial. Um pixel foi considerado como pátio de estocagem em potencial, quando pelo menos um dentre os quatro pixels centrais encontrava-se inserido entre os limiares mínimo e máximo e quando todos os doze pixels vizinhos apresentavam frações de solo menor ou igual ao limiar de vizinhança estabelecido. Valores de limiares, mínimo de 17%, máximo de 45% para os quatro pixels centrais foram estabelecidos iterativamente com base na estatística de 94 amostras de pixels, selecionados visualmente como pátios de estocagem na imagem-fração solo. Desta mesma maneira, estabeleceu-se um valor de 19% para os doze pixels vizinhos, com base em 120 amostras de pixels vizinhos aos pátios de estocagem. Este algoritmo gerou uma imagem binária (0-1), na qual os pixel identificados como pátios receberam o valor igual a um.

A detecção dos pátios de estocagem pelo procedimento automatizado foi complementada pela interpretação visual da imagem-fração de solo. O procedimento visual deve-se ao fato de que alguns pátios serem sutis em termos de visualização nas imagens, possuindo frações de solo abaixo do limiar mínimo estabelecido pelo método automático (17%). Os pátios de estocagem identificados na imagem fração solo foram editados manualmente na imagem binária gerada pelo método automático. Neste estudo foram apenas detectados pátios de estocagem em áreas recém-exploradas pela atividade madeireira, durante o período de junho de 2000 a agosto de 2001. Esse tipo de informação foi obtido, de forma complementar, através da análise de imagem Landsat TM-5, datada de 26/06/2000, para auxiliar a caracterização das áreas de floresta recémexploradas. Pátios de estocagem detectados pelo método automático, anterior a este período, foram eliminados da imagem binária por edição manual.

O mapeamento das áreas florestais sob influência da extração de madeira, circunvizinhas aos pátios de estocagem, foi realizado através de um classificador por crescimento de regiões supervisionado, denominado **Detectalog**, também, desenvolvido em linguagem computacional IDL. Este classificador utilizou um algoritmo baseado em uma janela móvel (3x3 pixels) para analisar, pixel a pixel, a imagem a ser classificada. Os pixels identificados como pátios de estocagem na imagem binária no procedimento anterior serviram como sementes para o crescimento das regiões. O processo de crescimento é inicializado quando o pixel central da janela encontra um pixel classificado com o valor igual a um (e.g., pátio de estocagem) contendo pelo menos um dos oito pixels vizinhos valor igual a zero. A partir desta condição, o algoritmo irá analisar a vizinhança do pixel central para crescer, com base em um valor de limiar mínimo para a fração-solo e limiares máximos para imagens frações vegetação e sombra derivadas do modelo de mistura. Tais limiares foram definidos iterativamente analisando-se a estatística de 90 amostras (pixels) considerados como floresta primária para estabelecer o valor mínimo da fração solo (5,2%) e valores máximos das frações vegetação (47,5%) e sombra (50,5%), como critério de limite de crescimento. Apenas os pixels vizinhos com valores menores daqueles de limiares máximos para as frações vegetação e sombra, e com valor maior do que o limiar mínimo estabelecido para fração solo, foram classificados com valor igual a 1 na imagem binária resultante do processo.

Após a classificação supervisionada (**Detectalog**) obtida pelo crescimento de regiões, utilizou-se um filtro morfológico de fechamento com um elemento de estrutura correspondendo a uma janela 3 x 3 pixels (*kernel*) para preencher as lacunas originadas pelo algoritmo de crescimento e delimitar a área de floresta considerada sob influência da extração seletiva de madeira. A janela com dimensão 3 x 3 foi utilizada por preservar melhor a borda das áreas classificadas. Em toda área investigada, a acurácia do mapeamento temático foi feita com 300 pontos de observação, locados em áreas de floresta primária, áreas desflorestadas e áreas com exploração madeireira.

Particularmente, uma área de floresta sob manejo convencional, explorada em 2001, de dimensões conhecidas (3.665 ha) foi utilizada como área teste para avaliar a acurácia da metodologia sobre delimitação de áreas florestais exploradas. As informações sobre as dimensões desta área foram fornecidas pela madeireira Maracaí Florestal e Industrial LTDA., a partir de dados georeferenciados. Uma comparação entre a metodologia apresentada neste trabalho e o "método do buffer" proposto por Souza e Barreto (2000) também é apresentada. Para estimar a área afetada pela exploração madeireira, pelo método *buffer*, foi utilizado um raio de alcance de 210m. Este raio de alcance foi estimado a partir de medidas de campo feitas na área teste, que vem sendo explorada pela empresa madeireira citada.

### **3. Resultados e Discussão**

 $\overline{a}$ 

# **3.1. Estimativa da área afetada pela exploração**

Um total de 15.507 ha de florestas recém exploradas foi mapeado, durante o intervalo de tempo considerado neste estudo (jun/2000 a ago/2001), conforme a **Tabela 1**. Trabalhando numa área de 7.525  $km^2$  localizada nos municípios de Cláudia e Sinop, Silva et al. (2003) fazendo uso da técnica Análise de Mudança de Vetor (AVM), encontraram uma extensão de 8.200 ha de florestas recém exploradas entre ago/2001 e maio/2002, o que ajuda a entender a magnitude da exploração tida nessa área.

| <b>Tabela 1</b> . Extensão das classes de cobertura terrestre identificadas. |           |               |  |
|------------------------------------------------------------------------------|-----------|---------------|--|
| Tipo de uso e cobertura da terra                                             | Area (ha) | $\frac{0}{0}$ |  |
| Floresta e Exploração madeireira antiga                                      | 498.780   | 71,7          |  |
| Desflorestamento                                                             | 180.461   | 25,9          |  |
| Água                                                                         | 1.204     | 0,2           |  |
| Exploração madeireira recente                                                | 15.507    | 2,2           |  |

**Tabela 1**. Extensão das classes de cobertura terrestre identificadas.

O algoritmo de classificação ISODATA obteve ótimo desempenho (*Kappa* = 0,89) no mapeamento da cobertura florestal e de áreas desflorestadas (pastagem, áreas agrícolas. Alguns erros foram produzidos por inadequada classificação de florestas secundárias antigas (estádio de regeneração avançado) na categoria de floresta primária.

# **3.2. Análise da acurácia do método automático de detecção dos pátios**

O procedimento adotado (método de crescimento de regiões) foi efetivo em mapear áreas afetadas pela exploração madeireira, classificando 81.5% dos pixels considerados sob influência da extração de madeira na área teste (**Figura 2**). Os pixels não classificados pelo "método de crescimento" totalizaram somente 678 ha. As áreas não classificadas corresponderam, em grande parte, aquelas localizadas próximas aos cursos d'água e aos fragmentos de florestas isolados dentro da área teste. Esse método automático classificou 245 pixel como pátios de estocagem em potencial na área teste, ocorrendo erros temáticos (~15%) devido à inclusão de pontos situados em estradas secundárias e pequenas clareiras<sup>1</sup> detectadas como pátios no interior da área teste. No entanto, erros na borda da máscara poderiam ser evitados pela expansão da máscara, reduzindo-se o tempo de edição, conforme foi utilizado por Matricardi et al. 2001, para estimar áreas afetadas pela exploração na Amazônia brasileira pelo método de análise

<sup>&</sup>lt;sup>1</sup> Pequenas clareiras formadas pela queda das árvores no momento da extração e por áreas desmatadas para manobra do trator (skidder) no interior da área explorada.

de textura. Adicionalmente, foram incluídos 74 pixels como pátios em potencial na área teste. Esses pixels omitidos pela detecção automática devem-se aos pátios de identificação sutil identificados quando interpretados visualmente, não facilmente detectados em função dos limiares pré-estabelecidos para a fração-solo.

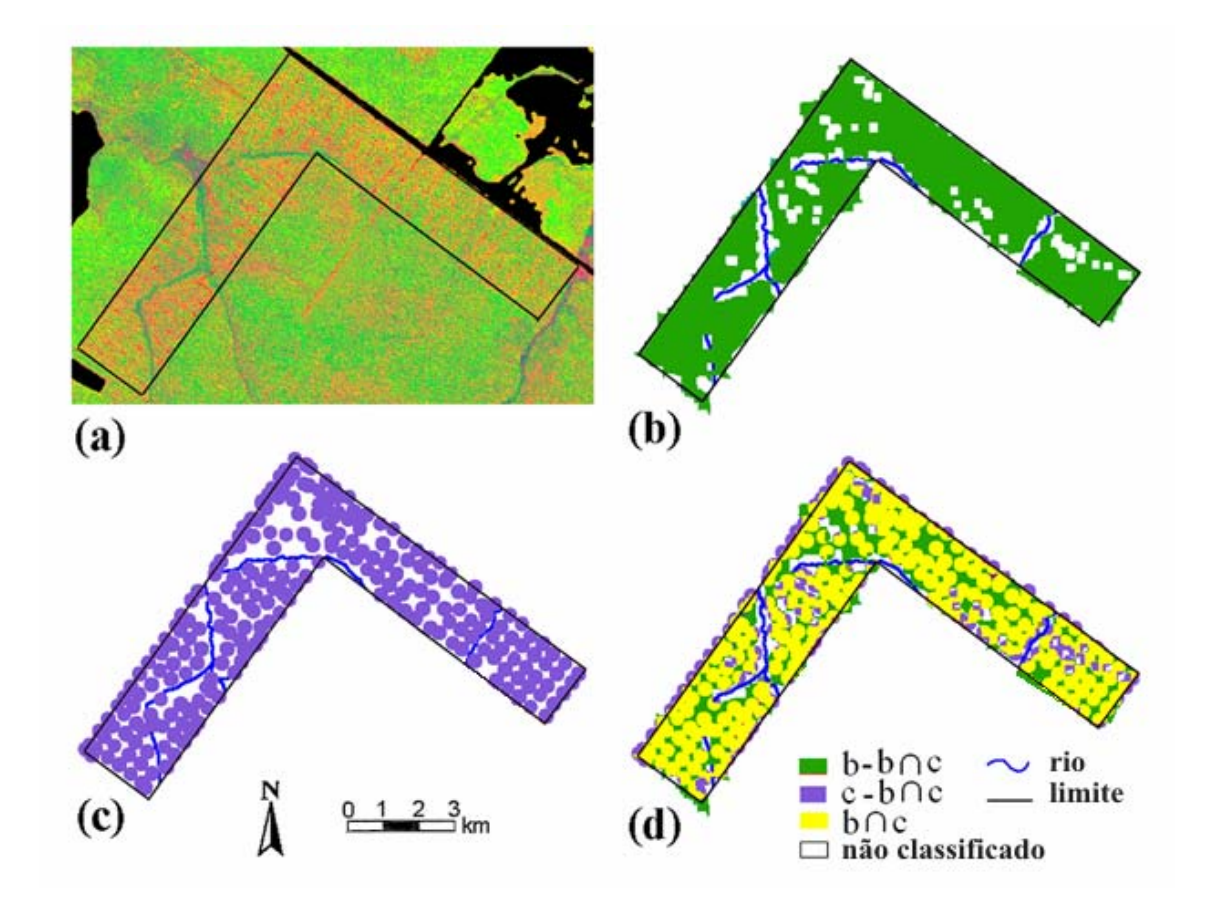

**Figura 2**. Comparação entre métodos de classificação das áreas afetadas pela exploração madeireira. (a) imagem ETM+ 7 em composição colorida R(solo), G (vegetação), B(sombra) derivada do modelo de mistura; (b) imagem da classificação pelo método de crescimento de regiões; (c) imagem da classificação pelo método *buffer* (d) sobreposição das imagens classificadas por ambos os métodos.

Como informação adicional advinda do modelo de mistura espectral, pode-se citar que a floresta apresenta frações de vegetação (49,2%) e de sombra (48,4%) bem próximas e baixos valores na fração-solo (2,4%). Por sua vez, após a fase de exploração madeireira, nota-se um considerável aumento da fração-solo (7,9%) e, consequentemente, diminuição nas frações de vegetação e sombra, com 44,3% e 47,7%, respectivamente, como conseqüência da redução da cobertura florestal pelo processo de exploração.

# **3.3. Comparação entre os métodos de "crescimento" e de "***buffer***"**

Numa análise comparativa o método "buffer" classificou mais do que o dobro de florestas exploradas em áreas externas adjacentes à borda da área teste (366 ha) do que o método de "crescimento" (**Figura 2**). Essa tendência em superestimar áreas externas próximas à borda é associada aos limites físicos (i.e. raio de alcance), enquanto o método de crescimento fundamenta-se em propriedades espectrais. Também, o método "*buffer*" mapeou uma área de 2.655 ha, considerada como afetada pela exploração

dentro da área teste. Esta área foi 11,3% menor do que aquela mapeada pelo método de crescimento. O formato geométrico do *buffer*, pode influenciar na abrangência da área classificada na borda da área explorada. Por exemplo, caso fosse utilizado um *buffer* de formato quadrado, conforme foi adotado por Monteiro et al. (2003), esta área poderia ser ainda maior, quando comparado a um *buffer* de formato circular, mantendo-se a mesma dimensão do raio de alcance. No entanto, pela disposição dos pátios de estocagem na forma de grade, observada no interior de áreas sob manejo florestal, há melhor ajuste utilizando-se um *buffer* quadrado, com redução de espaços "vazios" (interstícios) se comparado aquele de formato circular.

 Uma vantagem do método de "crescimento" é ser menos dependente da identificação dos pátios, permitindo mapear áreas afetadas pela exploração, cuja degradação da cobertura florestal é evidenciada analisando-se as frações derivadas do modelo de mistura, sem que o pátio de estocagem seja detectado. Por outro lado, como o método de crescimento é mais dependente do grau de degradação da floresta explorada, ele requer um curto intervalo de tempo entre aquisição das imagens para a detecção da atividade madeireira. Isto porque a abertura do dossel, causada pela extração de madeira, pode ser fechada dentro um curto período pela regeneração (Stone e Lefevbre, 1998). Monitoramento utilizando intervalos de aquisição de imagens maiores do um ano poderá combinar o método de crescimento, para detectar áreas com exploração recente (com maior nível de abertura do dossel), com o método *buffer,* para detectar áreas com exploração antiga (menor nível de abertura do dossel).

# **4. Conclusões.**

Iniciativas de desenvolvimento de metodologias automatizadas para mapear áreas afetadas pela exploração na Amazônia ainda são escassas. O método de "crescimento" apresentado neste estudo oferece uma maior confiabilidade na delimitação de áreas afetadas, quando comparado com o método *buffer*. O método de crescimento teve um incremento no mapeamento das áreas afetadas pela exploração de 11% em relação ao método do *buffer*, reduzindo em mais da metade a área mapeada erroneamente na borda externa por esse método. Por estar baseada em propriedades espectrais dos alvos, essa abordagem desenvolvida para áreas exploradas é menos dependente da detecção dos pátios de estocagem. No entanto, por ser dependente da degradação da cobertura florestal recomenda-se um intervalo de tempo reduzido (no máximo de um ano), entre o final da exploração e início da regeneração (abandono da área explorada) do dossel, para a detecção das áreas afetadas pela exploração. Esforços deverão ser direcionados para melhorar o desempenho do algoritmo de detecção de pátios de estocagem, otimizando-se o processo de automatização do método de crescimento, conjugando-se inclusive, técnicas automáticas de detecção de mudança.

### **Agradecimentos**

Os autores agradecem ao CNPq (Proc. 470765/01-1 e 140693/00-9) e ao projeto "Monitoramento Ambiental da Amazônia" do MCT/INPE (PPA 2000-2003) pelo apoio financeiro; a FEMA/MT e a empresa ELABORE pelo apoio logístico no trabalho de campo e a Macaraí Florestal e Industrial LTDA pelas informações sobre a área teste.

### **Referências Bibliográficas**

Araujo, L.S.; Santos, J.R.; Krug, T.; Shimabukuro, Y.E.; Pardi Lacruz, M.S. Multitemporal TM/Landsat images for monitoring timber exploitation in the Brazilian Amazonia. In: IEEE International Geoscience and Remote Sensing Symposium - IGARSS'01. Sydney, Austrália, 9-13<sup>th</sup> Jul., 2001. Proceedings... [CDROM].

Croke, J.; Hairsine, P.; Fogarty, P. Soil recovery from track construction and harvesting changes in surface infiltration, erosion and delivery rates with time. **Forest Ecology and Management**, v., n. 143, p.3-12, 2001.

Macedo, D.S.; Anderson, A.B. Early ecological changes associated with logging in an Amazon Floodplain. **Biotropica**, v.25; n.2, p.151-163, 1993.

Matricardi, E.A.T.; Skole, D.L.; Chomentowski, W.H.; Cochrane, M.A. Multi-temporal detection of selective logging in the Amazon using remote sensing. Report  $n^{\circ}$ . RA03-01 $\backslash w$ , BSRI Research Advances, Michigan State University. 2001.

Monteiro, A. L.; Souza, C.M.; Barreto, P. Detection of logging in Amazonian transition forests using spectral mixture models. **International Journal of Remote Se**nsing, v. 24, p.151-159, 2003.

Nepstad, D.C.; Veríssimo, J.A.; Alencar, A.; Nobre, C.; Lima, E.; Lefebvre, P.; Schlesinger, P.; Potter, C.; Moutinho, P.; Mendoza, E.; Cochrane, M.; Brooks, V. Large-scale impoverishment of Amazonian forests by logging and fire. **Nature**, v. 398, p. 504-508, 1999.

Santos, J.R.; Krug, T.; Araújo, L.S. Corte de árvores visto do espaço. **Jornal Ciência Hoje**, v. 30, p. 67- 69, 2002.

Silva, P.G.; Santos, J.R.; Shimabukuro, Y.E.; Souza, P.E.U. Change vector analysis technique to monitor selective logging activities in Amazon. In: IEEE International Geoscience and Remote Sensing Symposium – IGARSS'03. Toulouse, France, 21-25<sup>th</sup> Jul., 2003. **Proceedings...** p.2580-2582. [CDROM].

Souza, C.; Barreto, P. An alternative approach for detecting and monitoring selectively logged forests in the Amazon. **International Journal of Remote Sensing***,* v*.*21, p. 173-179, 2000.

Stone, T.A.; Lefebvre, P.A. Using multi-temporal satellite data to evaluate selective logging in Para, Brazil. **Intenational Journal of Remote Sensing**, v.13, p. 2517-2526, 1998.

Uhl, C.; Kauffman J. B. Deforestation, fire susceptibility, and potential tree responses to fire in the eastern Amazon. **Ecology**. v71, p.437-449, 1990.